#### **ЮЖНО-УРАЛЬСКИЙ ГОСУДАРСТВЕННЫЙ УНИВЕРСИТЕТ**

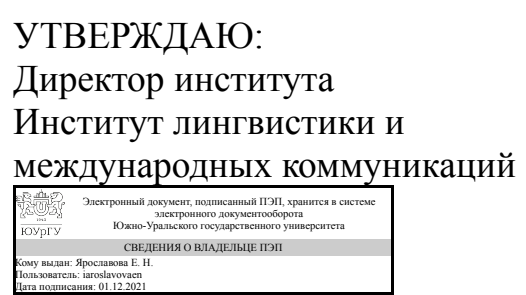

Е. Н. Ярославова

#### **РАБОЧАЯ ПРОГРАММА**

**дисциплины** 1.О.14 Информатика **для направления** 41.03.05 Международные отношения **уровень** Бакалавриат **форма обучения** очная **кафедра-разработчик** Цифровая экономика и информационные технологии

Рабочая программа составлена в соответствии с ФГОС ВО по направлению подготовки 41.03.05 Международные отношения, утверждённым приказом Минобрнауки от 15.06.2017 № 555

Зав.кафедрой разработчика, д.экон.н., доц.

Разработчик программы, старший преподаватель (-)

СОГЛАСОВАНО

Руководитель направления к.ист.н., доц.

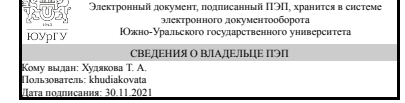

Электронный документ, подписанный ПЭП, хранится в системе электронного документооборота Южно-Уральского государственного университета СВЕДЕНИЯ О ВЛАДЕЛЬЦЕ ПЭП Кому выдан: Калашникова Н. В. Пользователь: kalashnikovanv Дата подписания: 27.11.2021

Т. А. Худякова

Н. В. Калашникова

Электронный документ, подписанный ПЭП, хранится в системе электронного документооборота Южно-Уральского государственного университета СВЕДЕНИЯ О ВЛАДЕЛЬЦЕ ПЭП Кому выдан: Бондаренко Р. Н. Пользователь: bondarenkorn Дата подписания: 30.11.2021

Р. Н. Бондаренко

## **1. Цели и задачи дисциплины**

Цель - сформировать навыки работы с компьютером как средством управления информацией. Задачи: 1) сформировать навыки анализа, структурирования, оценки информации с разных точек зрения, выделения в ней главного; 2) научить понимать сущность и значение информации в развитии современного информационного общества; 3) дать представление об основных требованиях информационной безопасности, в том числе защиты государственной тайны; 4) обучить основным методам, способам и средствами получения, хранения, переработки информации; 5) научить работать с информацией в глобальных компьютерных сетях; 6) научить представлять результаты исследования в формах отчетов, рефератов, публикаций и публичных обсуждений; 7) сформировать навыки обобщения, анализа информации; 8) сформировать целостную систему знаний в области современных информационных технологий, их возможностях и особенностях использования в журналистике; 9) сформировать навыки использования современных программноинструментальных средств обработки данных при решении практических задач в журналистике.

## **Краткое содержание дисциплины**

Дисциплина "Информатика» нацелена на формирование у студентов навыков работы с компьютером как средством управления информацией. Основные разделы, рассматриваемые в ходе изучения курса: Раздел 1. Основные понятия информатики Раздел 2. Технические средства реализации информационных процессов Раздел 3. Программные средства реализации информационных процессов Раздел 4. Интерфейс Раздел 5. Модели решения функциональных и вычислительных задач Раздел 6. Локальные и глобальные сети Раздел 7. Информационная безопасность Раздел 8. Работа в текстовом редакторе Microsoft Word. Раздел 9. Создание презентаций средствами Microsoft PowerPoint. Раздел 10. Работа в Интернет. Социология Интернета. Раздел 11. Электронные таблицы Microsoft Excel.

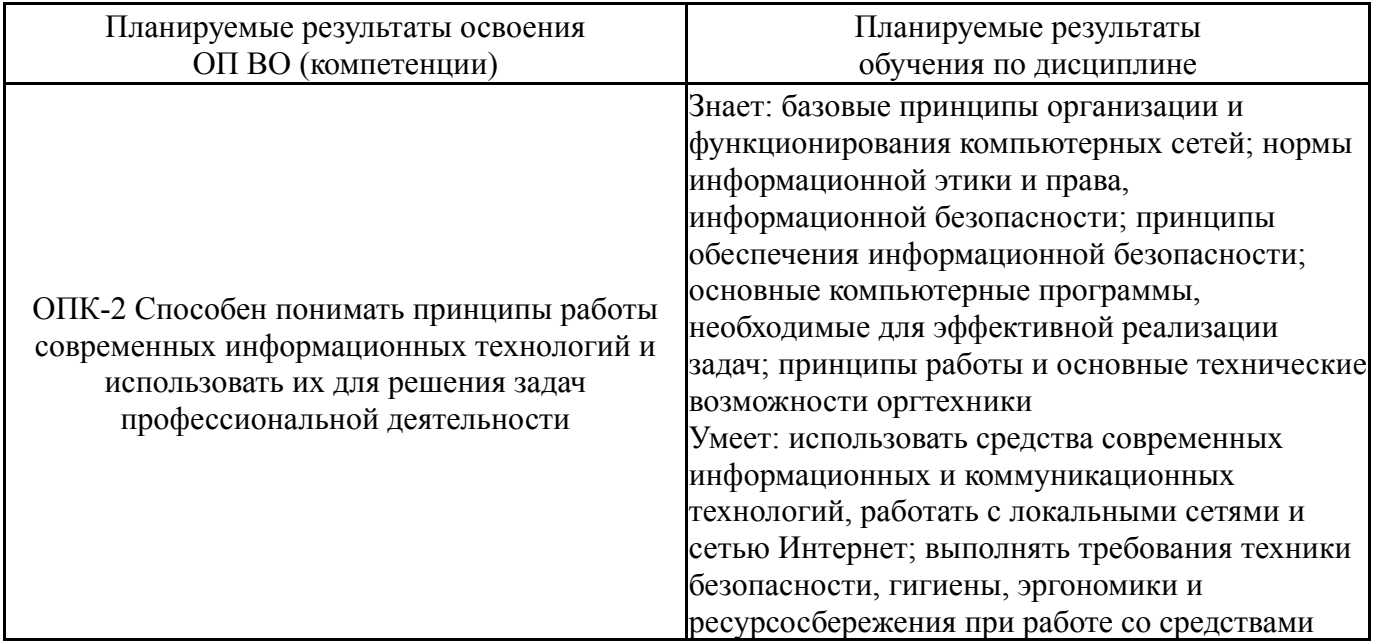

## **2. Компетенции обучающегося, формируемые в результате освоения дисциплины**

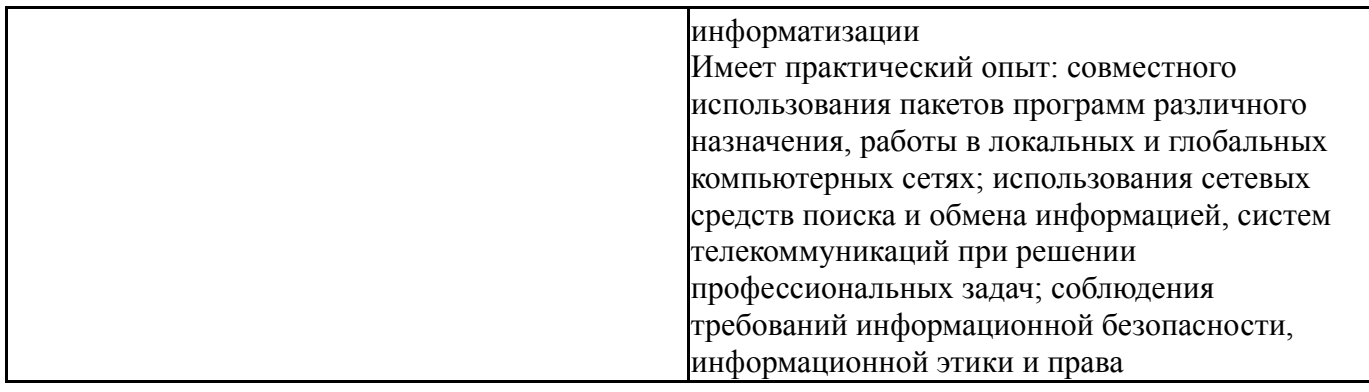

# **3. Место дисциплины в структуре ОП ВО**

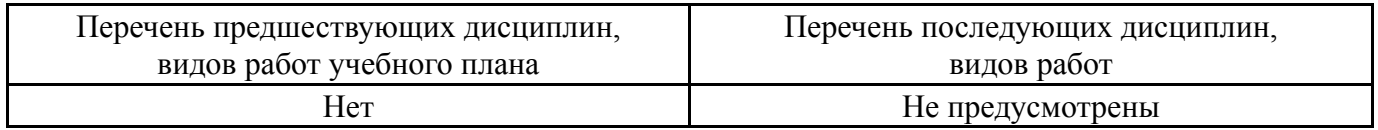

Требования к «входным» знаниям, умениям, навыкам студента, необходимым при освоении данной дисциплины и приобретенным в результате освоения предшествующих дисциплин:

Нет

# **4. Объём и виды учебной работы**

Общая трудоемкость дисциплины составляет 3 з.е., 108 ч., 56,5 ч. контактной работы

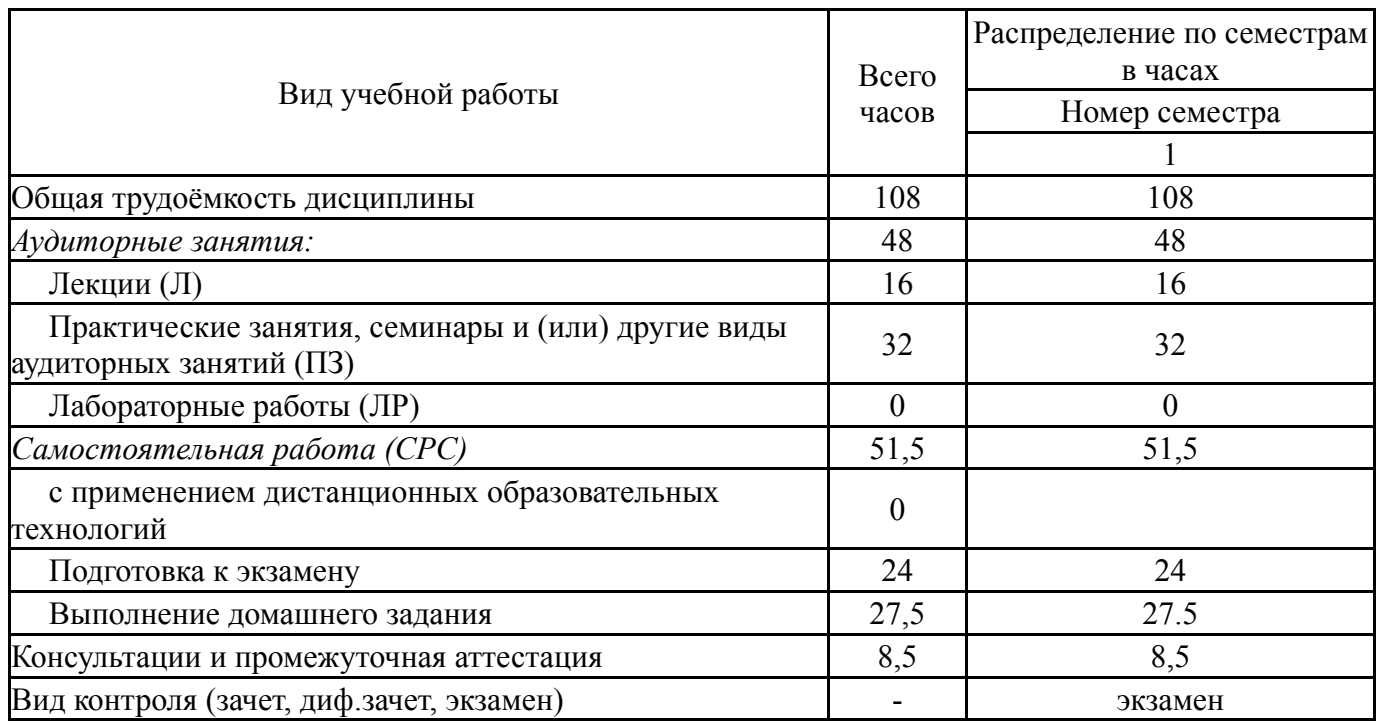

## **5. Содержание дисциплины**

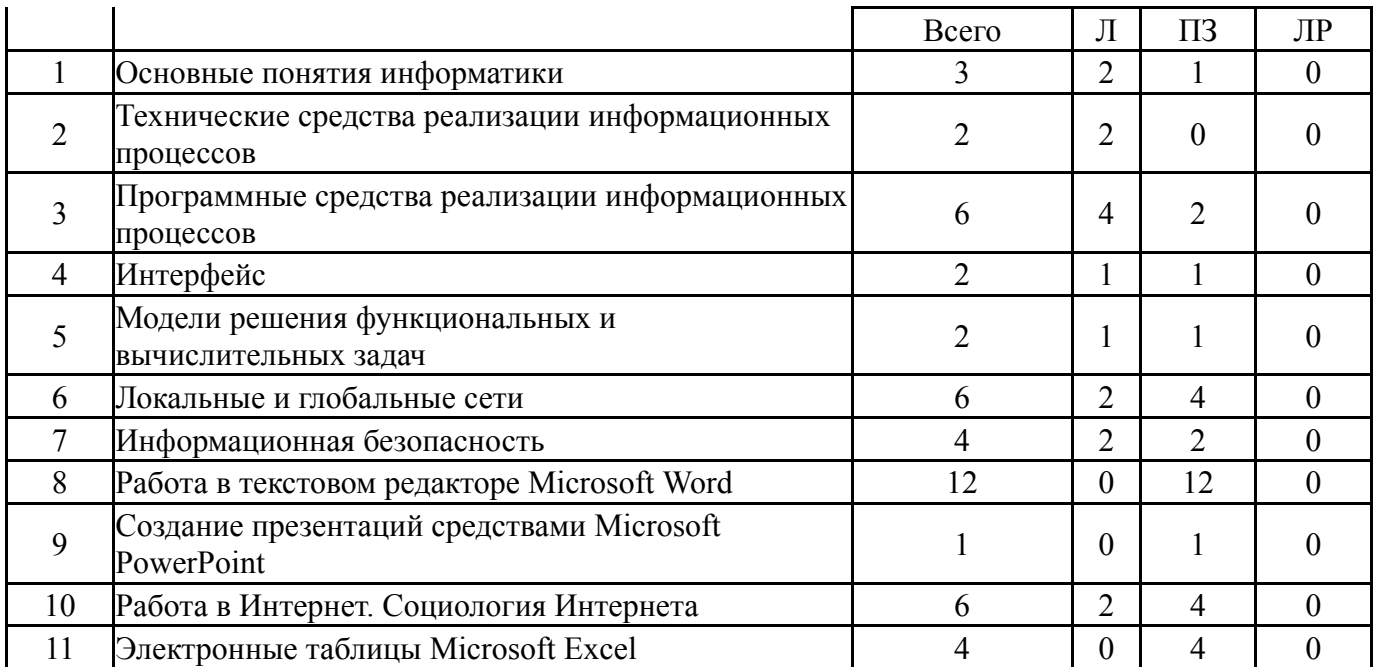

# **5.1. Лекции**

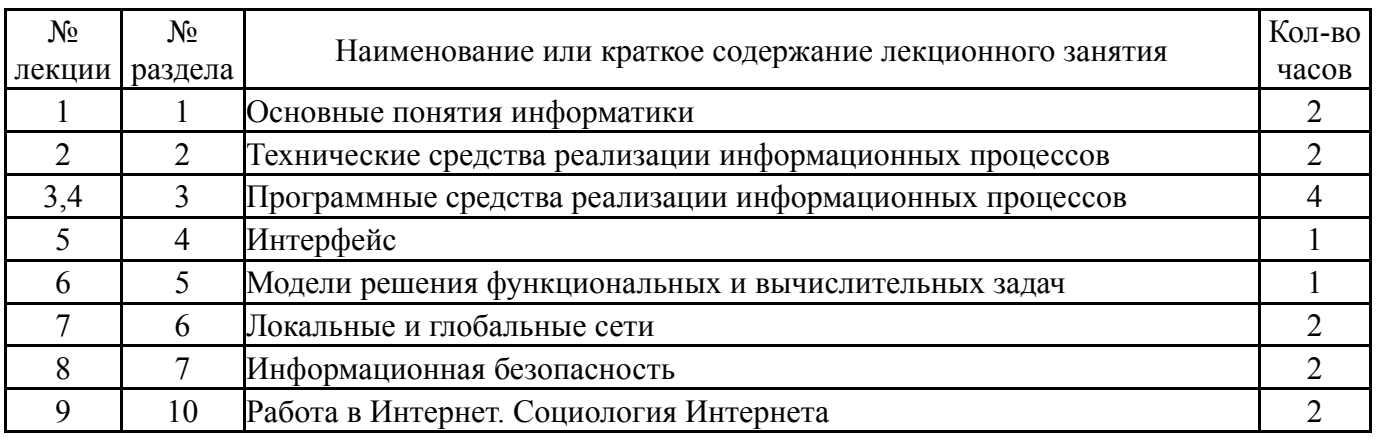

# **5.2. Практические занятия, семинары**

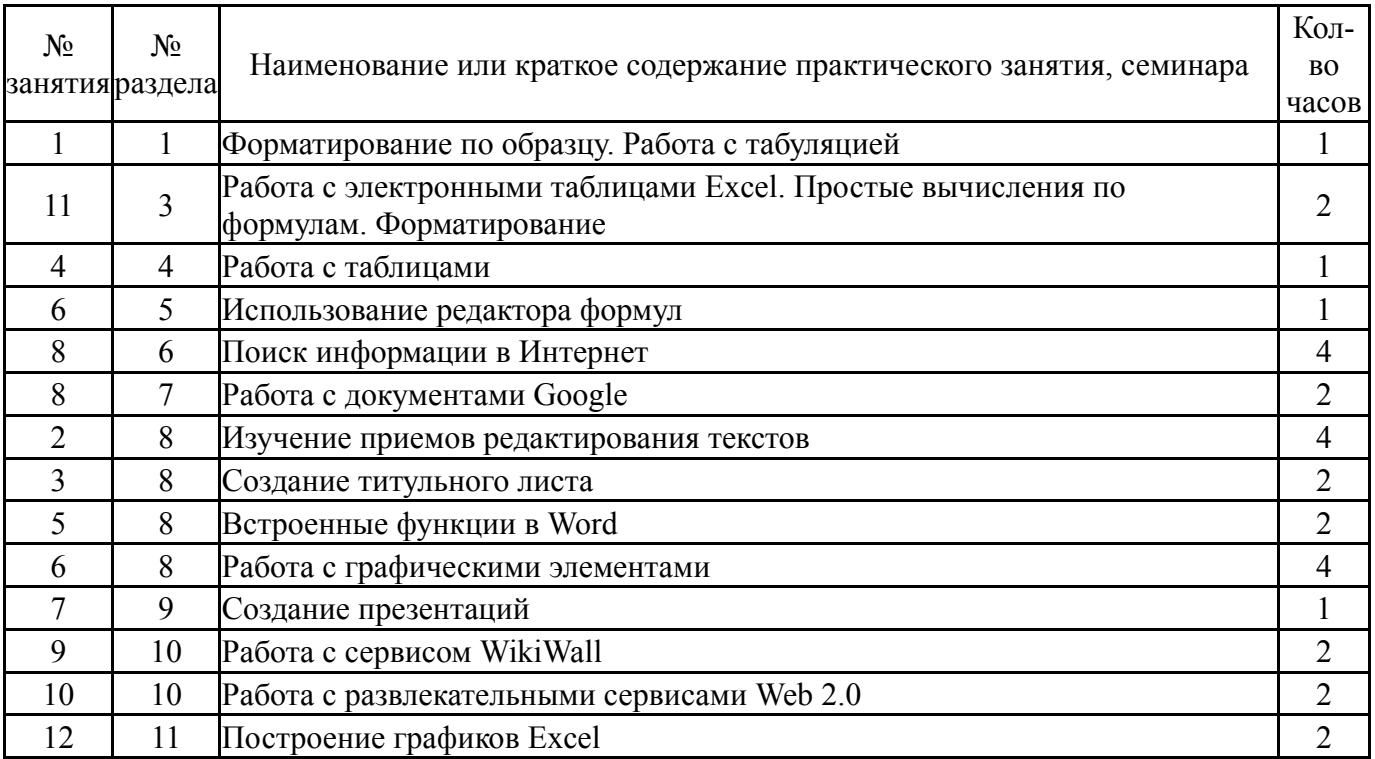

# **5.3. Лабораторные работы**

Не предусмотрены

# **5.4. Самостоятельная работа студента**

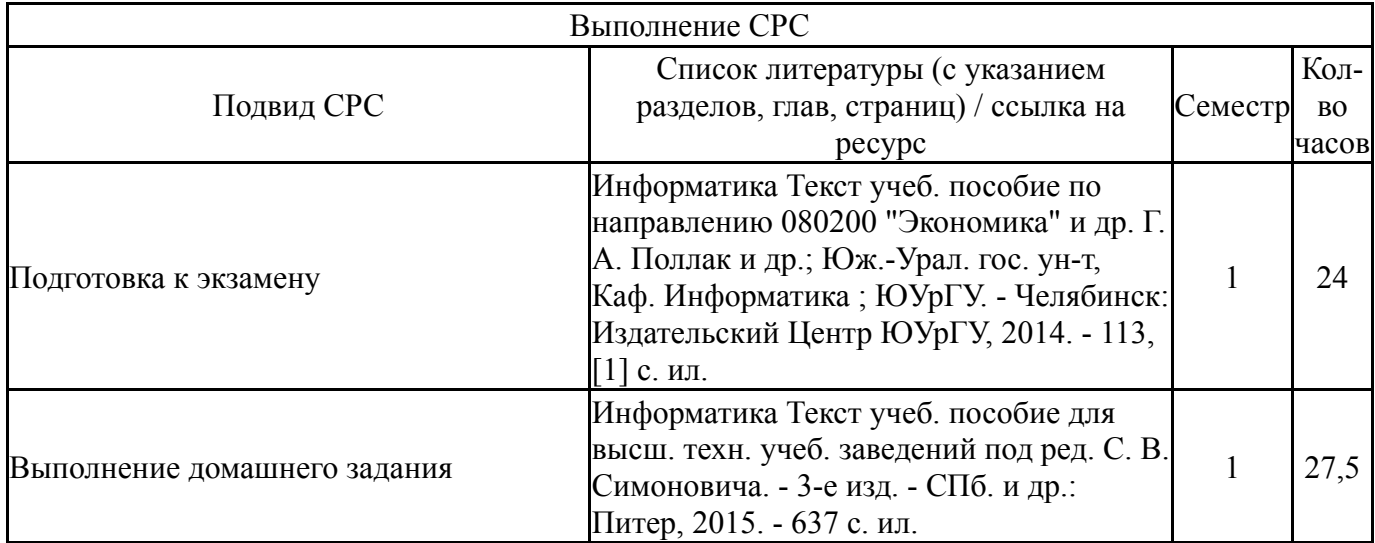

## **6. Текущий контроль успеваемости, промежуточная аттестация**

Контроль качества освоения образовательной программы осуществляется в соответствии с Положением о балльно-рейтинговой системе оценивания результатов учебной деятельности обучающихся.

### **6.1. Контрольные мероприятия (КМ)**

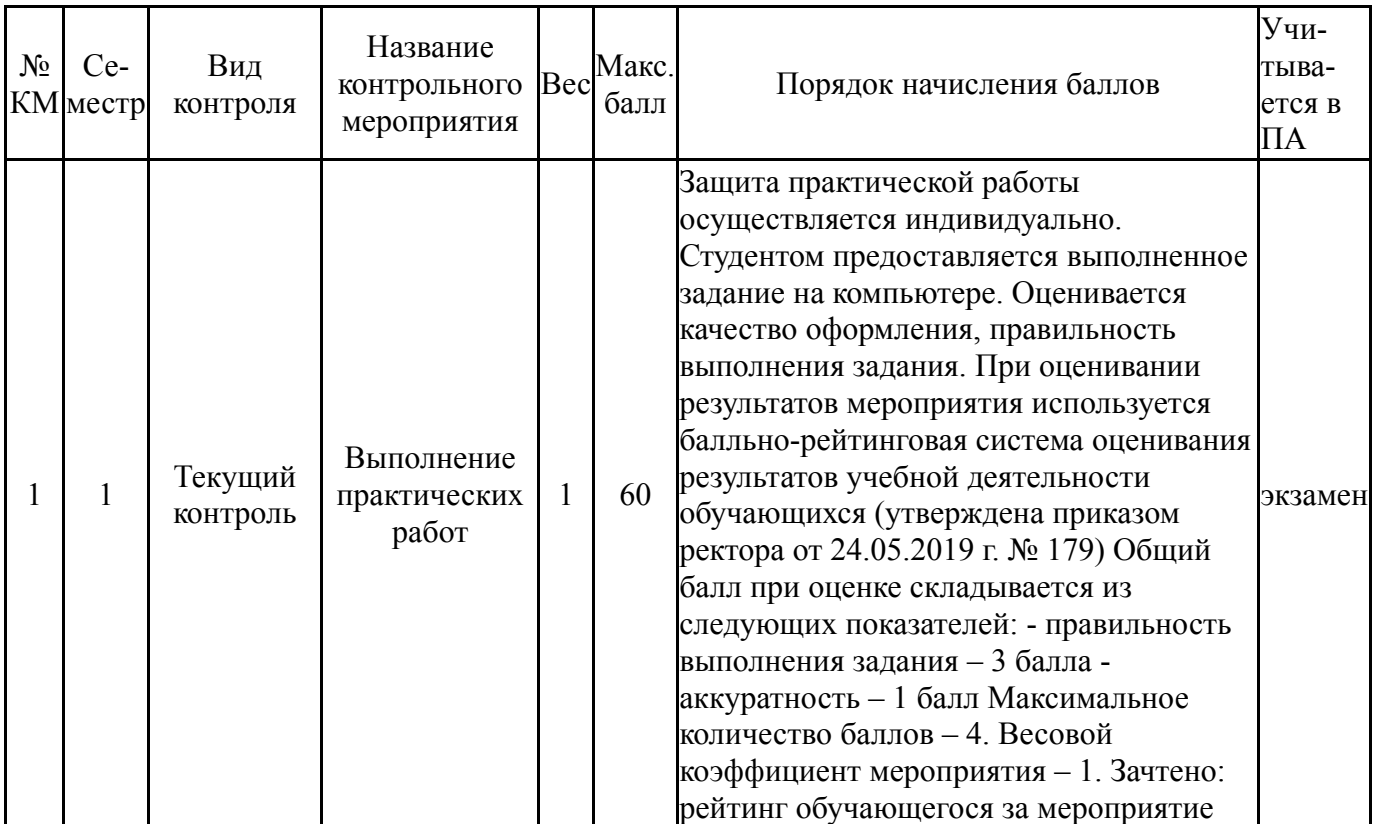

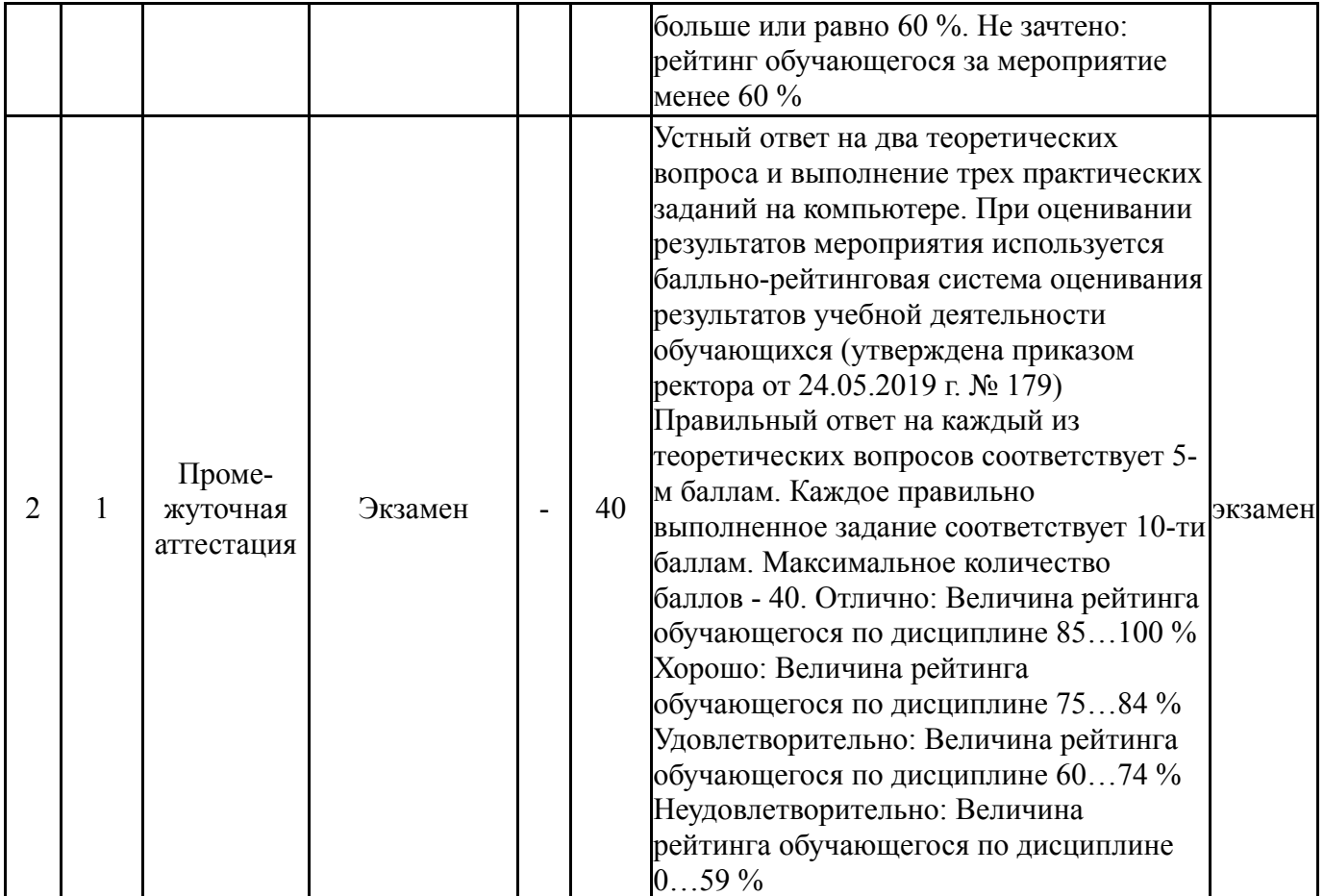

# **6.2. Процедура проведения, критерии оценивания**

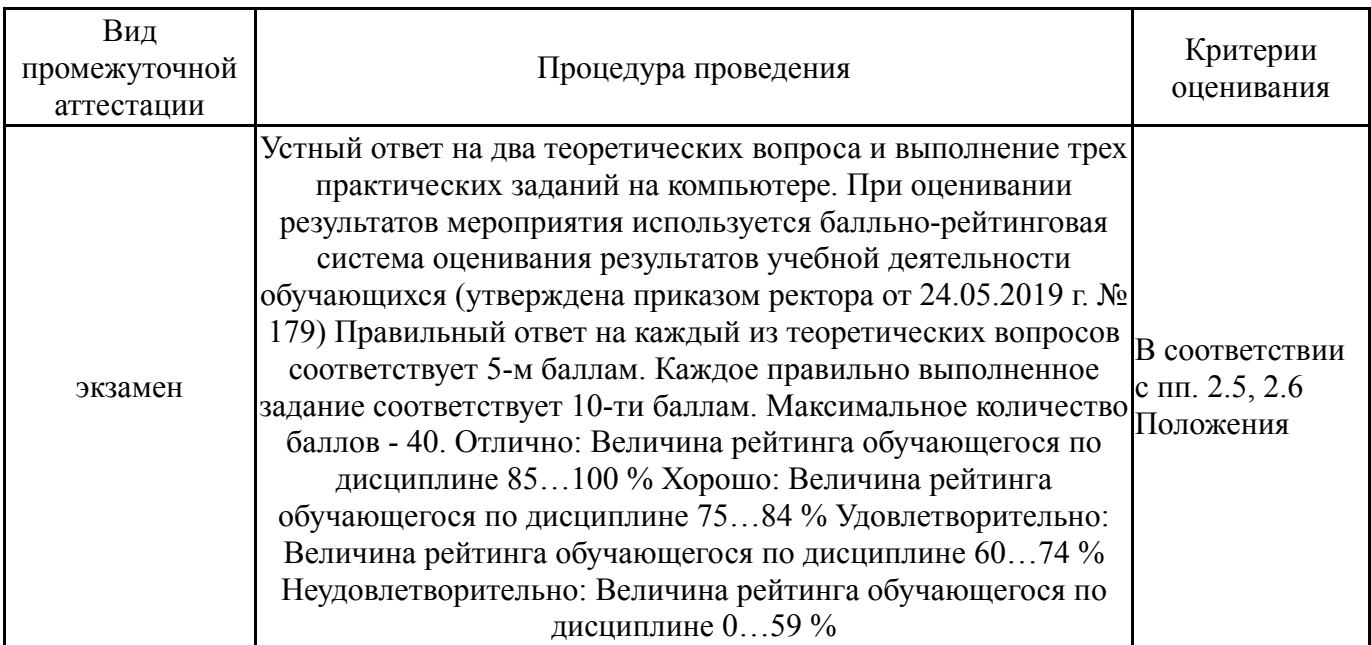

# **6.3. Оценочные материалы**

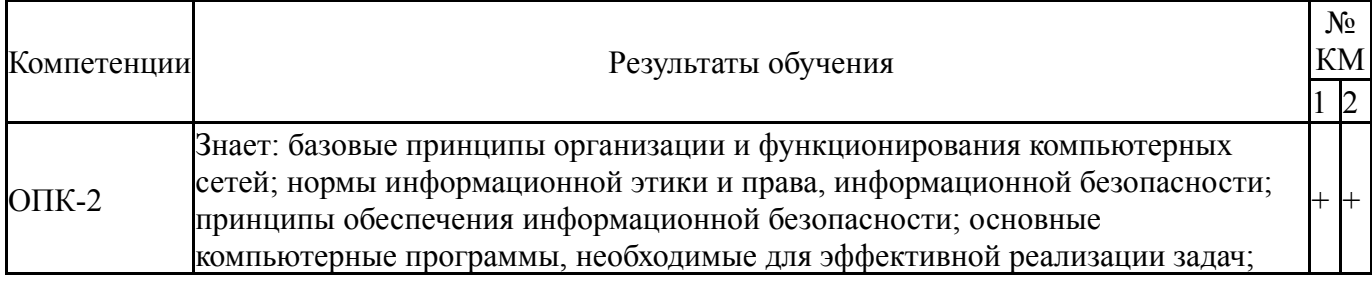

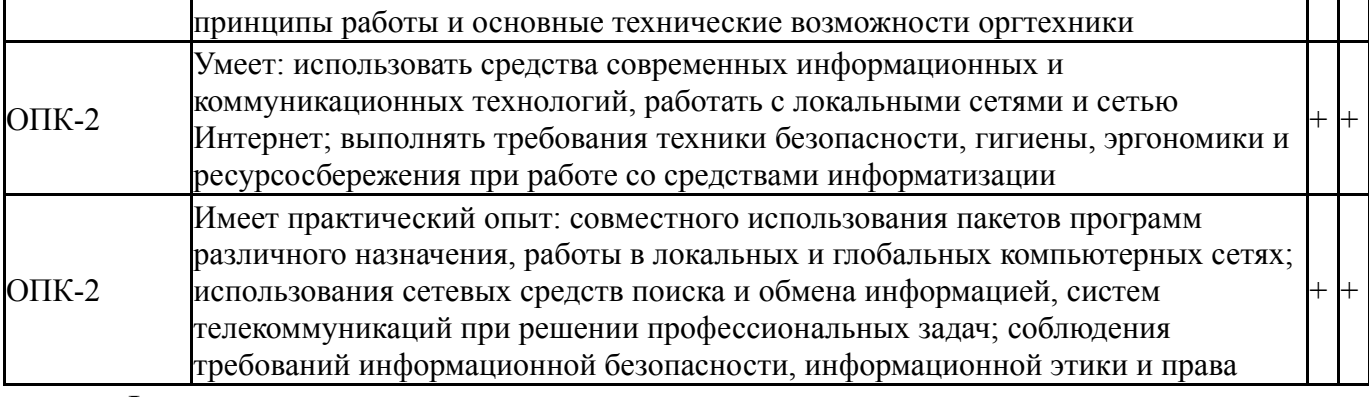

Фонды оценочных средств по каждому контрольному мероприятию находятся в приложениях.

#### **7. Учебно-методическое и информационное обеспечение дисциплины**

#### **Печатная учебно-методическая документация**

*а) основная литература:*

1. Информатика [Текст] учеб. пособие для высш. техн. учеб. заведений под ред. С. В. Симоновича. - 3-е изд. - СПб. и др.: Питер, 2014. - 637 с. ил.

2. Информатика [Текст] учеб. пособие для высш. техн. учеб. заведений под ред. С. В. Симоновича. - 3-е изд. - СПб. и др.: Питер, 2015. - 637 с. ил.

*б) дополнительная литература:*

1. Макарова, Н. В. Информатика Текст учебник для вузов по направлениям подготовки бакалавров "Систем. анализ и упр.", "Экономика и упр." Н. В. Макарова, В. Б. Волков. - СПб. и др.: Питер, 2013. - 573 с. ил., табл.

2. Информатика Текст учебник Б. В. Соболь и др. - 5-е изд. - Ростов н/Д: Феникс, 2010. - 445, [1] с.

3. Кудинов, Ю. И. Основы современной информатики Текст учеб. пособие для вузов по специальности "Прикладная информатика" Ю. И. Кудинов, Ф. Ф. Пащенко. - Изд. 2-е, испр. - СПб. и др.: Лань, 2011. - 255 c. ил.

*в) отечественные и зарубежные журналы по дисциплине, имеющиеся в библиотеке:*

1. Информационные технологии. Научн.-техн. и научно-произв. журн. издательства Новые технологии. ISSN 1684-6400.

2. Информационное общество. Научно-аналитический журнал издательства ИРИО. ISSN 1606-1330

*г) методические указания для студентов по освоению дисциплины:*

1. Конова Е.А. Работа в сети INTERNET: Лаб. практикум / Е. А. Конова, Н. В. Конова, А. И. Глушков; ЮУрГУ, Каф. Информатика; ЮУрГУ. – Челябинск: Издательство ЮУрГУ, 2003. 66 c.

2. Безручко, В. Т. Практикум по курсу «Информатика»: Работа в Windows, Word и Excel: Учеб. пособие для вузов по всем направлениям подготовки бакалавров и магистров и всем специальностям подготовки дипломированных специалистов / В. Т. Безручко. – М: Финансы и статистика,  $2008. - 270$  c.

3. Горных, Е. Н. Информатика [Электронный ресурс]: учеб. пособие / Е. Н. Горных; под ред. Б. М. Суховилова; Юж.-Урал. гос. ун-т, Каф. Информатика; ЮУрГУ. - Челябинск, 2010. – 100 с.

4. Конов, В. А. Информационные системы и технологии: метод. указания к самостоят. работе по направлению «Приклад. информатика» / В. А. Конов, Е. Н. Горных, Н. В. Калашникова. – Челябинск: Издательский Центр ЮУрГУ, 2014. 31 с.

5. Столярова, Г. А. Информатика [Электронный ресурс]: учебнометодический комплекс/ Г. А. Столярова. – Челябинск: Цицеро, 2005. – 456 с.

6. Горных, Е. Н. Информатика: метод. указания к практ. работам для направления 080100.62 «Экономика» / Е. Н. Горных, А. Г. Палей, Г. А. Поллак – Челябинск: Издательский Центр ЮУрГУ, 2013. 48 с.

7. Могилев, А. В. Практикум по информатике Текст учеб. пособие для вузов А. В. Могилев, Н. И. Пак, Е. К. Хеннер ; под ред. Е. К. Хеннера, 3-е изд., испр. – М. Академия 2006. – 606 с.

8. Макарова, Н. В. Практикум по информатике Текст учеб. пособие для вузов Н. В. Макарова и др.; под ред. Н. В. Макаровой. – СПб. Питер 2012.  $-320$  c.

*из них: учебно-методическое обеспечение самостоятельной работы студента:*

1. Конова Е.А. Работа в сети INTERNET: Лаб. практикум / Е. А. Конова, Н. В. Конова, А. И. Глушков; ЮУрГУ, Каф. Информатика; ЮУрГУ. – Челябинск: Издательство ЮУрГУ, 2003. 66 c.

2. Горных, Е. Н. Информатика [Электронный ресурс]: учеб. пособие / Е. Н. Горных; под ред. Б. М. Суховилова; Юж.-Урал. гос. ун-т, Каф. Информатика; ЮУрГУ. - Челябинск, 2010. – 100 с.

3. Столярова, Г. А. Информатика [Электронный ресурс]: учебнометодический комплекс/ Г. А. Столярова. – Челябинск: Цицеро, 2005. – 456 с.

#### № Вид литературы Наименование ресурса в электронной форме Библиографическое описание 1 Методические пособия для самостоятельной работы студента Электронный каталог ЮУрГУ Горных, Е. Н. Информатика: учеб. пособие / Е. Н. Горных; под ред. Б. М. Суховилова; Юж.-Урал. гос. ун-т, Каф. Информатика; ЮУрГУ. - Челябинск, 2010. – 100 с http://www.lib.susu.ac.ru/ftd?base=SUSU\_METHOD&key=000455456 2 Методические пособия для самостоятельной работы студента Электронный каталог ЮУрГУ Столярова, Г. А. Информатика: учебно-методический комплекс/ Г. А. Столярова. – Челябинск: Цицеро, 2005. – 456 с. http://www.lib.susu.ac.ru/ftd?base=SUSU\_METHOD&key=000305306 3 Методические пособия для самостоятельной работы студента Электронный каталог ЮУрГУ Конов, В. А. Информационные системы и технологии: метод. указания к самостоят. работе по направлению «Приклад. информатика» / В. А. Конов, Е. Н. Горных, Н. В. Калашникова. – Челябинск: Издательский Центр ЮУрГУ, 2014 http://www.lib.susu.ac.ru/ftd?base=SUSU\_METHOD&key=000529060 4 Дополнительная литература Электронный каталог ЮУрГУ Конов, В. А. Информационные системы и технологии: учеб. пособие для 2 курса по направлению «Приклад. информатика» / В. А. Конов, Е. Н. Горных, Н. В. Калашникова. – Челябинск:

### **Электронная учебно-методическая документация**

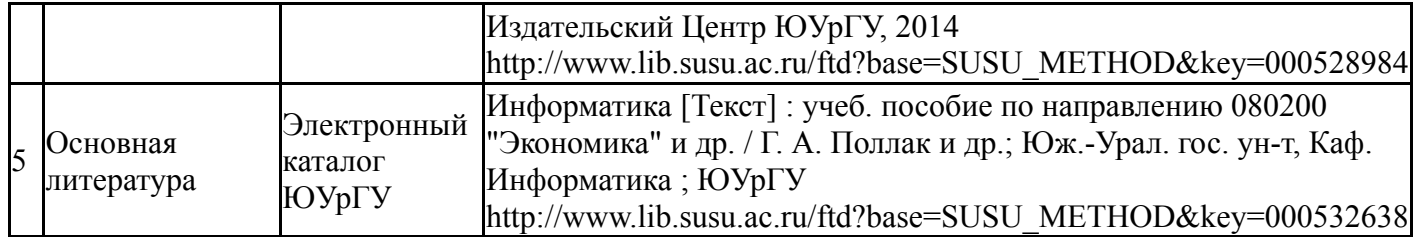

Перечень используемого программного обеспечения:

- 1. Microsoft-Windows(бессрочно)
- 2. Microsoft-Office(бессрочно)

Перечень используемых профессиональных баз данных и информационных справочных систем:

Нет

# **8. Материально-техническое обеспечение дисциплины**

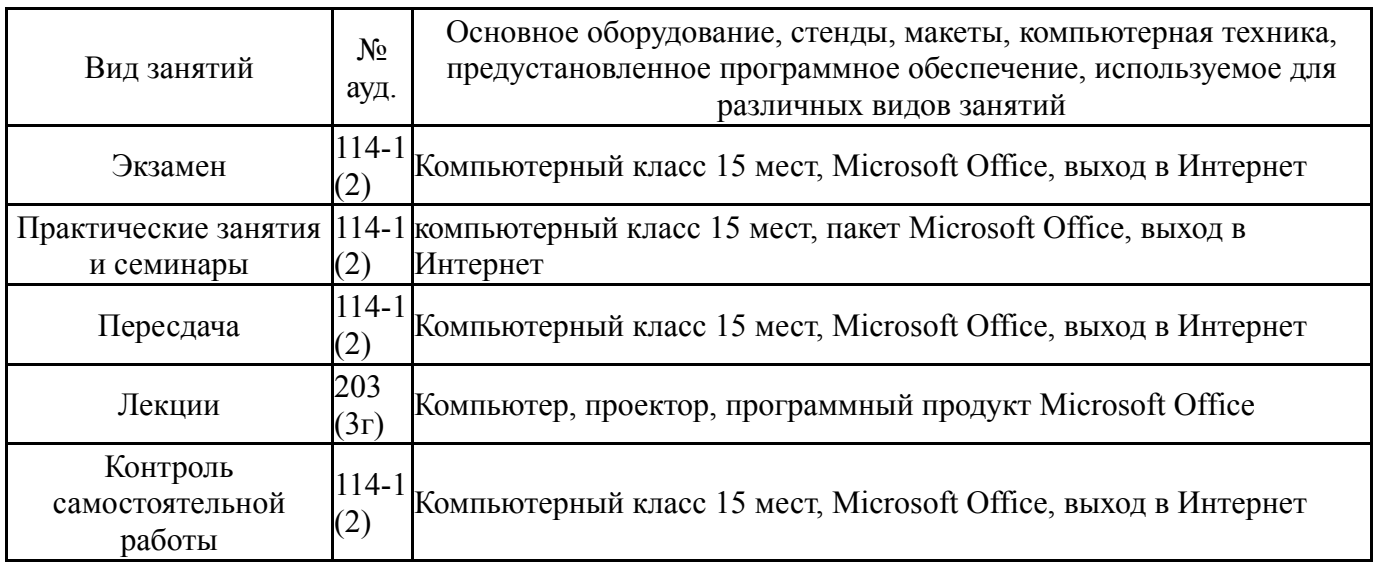